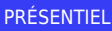

Bureautique de la communication de la communication de la communication de la communication de la communication<br>En 1298004

## **Excel : Bases de données et tableaux croisés dynamiques**

1 Jour, 7 Heures

# Ajouté le 15/06/2022 – Modifié le 15/11/2024 **À partir de 350€ NET**

Gérer vos bases de données, créez des tableaux croisés dynamiques et personnalisez la mise en forme grâce aux graphiques.

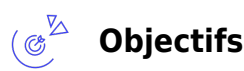

- Comprendre, compléter une base de données, ajouter des colonnes calculées, filtrer, trier
- Concevoir et réaliser des tableaux et des graphiques croisés dynamiques

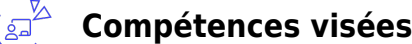

- Comprendre, compléter une base de données, ajouter des colonnes calculées, filtrer, trier
- Concevoir et réaliser des tableaux et des graphiques croisés dynamiques

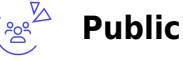

Utilisateur d'Excel ayant des besoins de calcul de synthèse de données provenant d'une base de données.

**Prérequis** : Maîtriser les fonctions essentielles d'Excel. Pour les classes virtuelles : Disposer d'un ordinateur avec micro et caméra et d'une bonne connexion internet

**Accessibilité**: Formation ouverte aux personnes en situation de handicap : un référent handicap étudiera les adaptations pouvant être mises en place pour vous permettre de suivre la formation. Pour plus d'informations : rendez-vous sur notre page centre de formation.

**Délais d'accès** : L'accès à la formation est soumis au délai d'acceptation des financeurs et du temps de traitement de la demande : de 7 jours à 2 mois selon le mode financement.

## **Programme**

#### **Créer une base de données sous Excel :**

- Données, types de données et formats, conversion, contraintes de validité
- Colonnes calculées, RechercheV,…
- Définir des données sous forme de tableau (Ligne de titre figée, sélections…)
- Utiliser le tri et les filtres

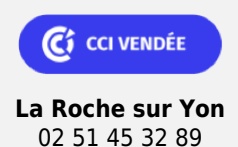

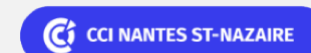

**Saint-Herblain, Saint-Nazaire** 02 40 44 42 42

PRÉSENTIEL

Bureautique Réf : 129BU04

## **Excel : Bases de données et tableaux croisés dynamiques**

Utiliser les formats conditionnels

### **Réaliser des calculs de synthèse :**

- Générateur de Sous-totaux
- Fonctions de calcul conditionnel : NB.SI, Somme.SI, BDSomme, …

#### **Réaliser un tableau croisé dynamique :**

- Construire un TCD
- Différentes structures de croisement
- Insérer des calculs de synthèse
- Paramétrage des calculs, formats
- Filtrage/Tri des éléments du TCD
- Utiliser des filtres de rapport et/ou des segments
- Regrouper les données de synthèse
- Mise en forme de TCD
- Paramétrage du TCD : Sous-totaux, totaux, dispositions
- Ajouter des champs de calcul

#### **Créer des graphiques croisés dynamiques :**

- Créer un graphique croisé dynamique à partir d'un tableau croisé dynamique
- Exploiter la mise en forme graphique croisé dynamique
- Modifier la présentation d'un graphique croisé dynamique

#### **Dates & lieux** 量 $^{\vee}$

- **由** 13 mai 2025
- La Roche sur Yon
- € 350.00
- **第** 11 juin 2025
- **W** Nantes / St-Herblain
- € 350.00
- **前** 02 octobre 2025
- La Roche sur Yon
- € 350.00

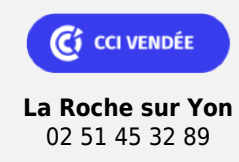

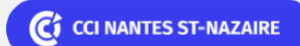

**Saint-Herblain, Saint-Nazaire** 02 40 44 42 42

Bureautique de la communication de la communication de la communication de la communication de la communication<br>En 1298004

### **Excel : Bases de données et tableaux croisés dynamiques**

### **Les points forts**

Une offre riche et diversifiée de plus de 400 formations sur des thématiques très ciblées. Une équipe à votre écoute pour vous accompagner dans la réalisation de vos projets formation !

Retrouvez tous nos indicateurs de satisfaction et de performance sur nos pages centres de formation.

### **Modalités pédagogiques**

Le formateur apporte non seulement des notions théoriques mais également un accompagnement des stagiaires vers l'acquisition des compétences et leur validation par la pratique.

De ce fait, le déroulement des formations inclut des travaux : en sous-groupes, de préparation d'exposés, de mises en situation, des exercices d'application, des ateliers de travail.

**Équipe pédagogique** : Les formateurs CCI FORMATION sont sélectionnés en cohérence avec les méthodes pédagogiques que nous encourageons. Ils sont référencés sur la base de leur expertise dans leur domaine d'intervention et leur capacité à partager leur expérience au travers de solutions concrètes et opérationnelles.

**Méthodes** : Les CCI des Pays de la Loire vous accueillent en proximité dans leurs établissements de formation. Nos équipements, conçus pour répondre à l'ensemble des thématiques de formation proposées, offrent un cadre d'apprentissage agréable, performant et stimulant. Découvrez sur nos pages centres de formation, la présentation détaillée de nos infrastructures.

## $\mathbb{Z}^{\mathbb{Z}}$

### **Validation/Certification**

Recueil des attentes : au démarrage de la formation, les attentes de chaque participant sont répertoriées par le formateur sur le support CCI. Positionnement : en début de formation, le niveau de chaque participant est évalué par le formateur via un test de positionnement et d'acquis des connaissances. En cours de formation, des exercices et/ou des mises en situation viennent évaluer l'acquisition des connaissances et capacités de chaque participant. Evaluation des acquis : en fin de formation, le niveau d'acquisition des connaissances et capacités est évalué individuellement au regard des objectifs de la formation par un test de positionnement et d'acquis des connaissances. Evaluation qualité : dans le cadre de notre démarche d'amélioration continue, une enquête de satisfaction des participants est réalisée en fin de formation. Une version numérique de ce questionnaire peut être utilisée. Certificat de réalisation, attestation de formation : à l'issue de la formation, votre certificat de réalisation de cette formation vous sera délivré par les services administratifs de la CCI. En complément et sur demande des participants, une attestation de formation pourra également être remise.

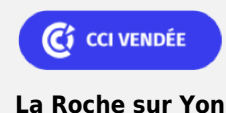

02 51 45 32 89

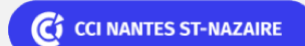

**Saint-Herblain, Saint-Nazaire** 02 40 44 42 42